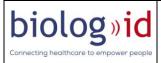

# **USER MANUAL**

## **Smart Storage Agitator for PC4200**

# SST-A for PC4200

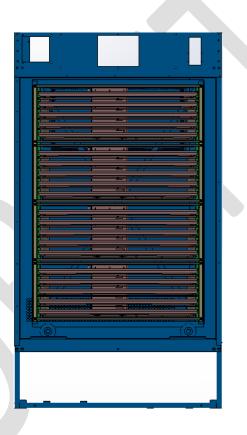

Headquarters : 1, rue du Commandant Robert Malrait ZA des Granges BP 30303 27303 Bernay cedex France

> Tél. : +33(0)2 32 47 83 40 Fax : +33(0)2 32 47 83 50 Web : www.biolog-id.com

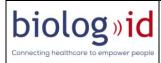

| 1. Ger  | neral information to the user                                          | 4    |
|---------|------------------------------------------------------------------------|------|
| 1.1.    | Function of the Manual                                                 | 4    |
| 1.2.    | Manual Recipient                                                       | 4    |
| 1.3.    | Manual Plan                                                            | 4    |
| 1.4.    | User Tips                                                              | 4    |
| 1.5.    | Additional Documents to this Manual                                    | 5    |
| 2. Pres | esentation of the Smart Storage Agitator for PC4200 (SST-A for PC4200) | 5    |
| 2.1.    | Claimed Use of SST-A for PC4200                                        | 5    |
| 2.2.    | Environmental characteristics of the Use of SST-A for PC4200           | 6    |
| 2.3.    | Description of SST-A for PC4200                                        | 8    |
| 2.3.    | .1. Calculator and Power                                               | 8    |
| 2.3.    | .2. Drawer                                                             | 9    |
| 2.3.    | .3. Satellite                                                          | 9    |
| 2.3.    | .4. Temperature sensor                                                 | . 10 |
| 2.3.    | .5. Agitation sensor                                                   | . 10 |
| 2.3.    | .6. Shielding                                                          | . 10 |
| 2.4.    | Hardware and software compatibility                                    | . 12 |
| 2.4.    | .1. Agitator                                                           | . 12 |
| 2.4.    | .2. Climate chamber                                                    | . 12 |
| 2.4.    | .3. RFID tag                                                           | . 12 |
| 2.4.    | .4. Third party software                                               | . 13 |
| 3. Usir | ng Smart Storage Agitator for PC4200 (SST-A for PC4200)                | . 14 |
| 3.1.    | Implementation of PC bags in SST-A for PC4200:                         | . 14 |
| 3.2.    | Using the Calculator                                                   | . 14 |
| 3.3.    | Status of the satellite LED                                            | . 15 |
| 4. Safe | ety instructions                                                       | . 18 |
| 4.1.    | General safety                                                         | . 18 |
| 4.2.    | Hazards of RF radiation                                                | . 20 |
| 4.3.    | Electromagnetic compatibility                                          | . 20 |
| 4.4.    | Cons-indications                                                       | . 25 |
| 4.5.    | Warning for United States users                                        | . 25 |

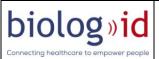

| 4.  | 6.    | Warning to users in the CANADA/ Attention pour les utilisateurs au CANADA | 26 |
|-----|-------|---------------------------------------------------------------------------|----|
| 5.  | Clea  | ning Instructions                                                         | 27 |
| 6.  | First | Level Maintenance                                                         | 29 |
| 7.  | War   | ranty                                                                     | 30 |
| 8.  | Tran  | nsport                                                                    | 31 |
| 9.  | Man   | nufacturer Responsibility                                                 | 31 |
| 10. | Li    | fe time                                                                   | 31 |
| 11. | Di    | isposal and recycling                                                     | 32 |
| 12. | Pr    | roduct identification                                                     | 32 |
| 13. | Lc    | ogo description                                                           | 33 |

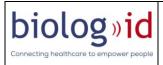

### 1. General information to the user

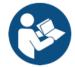

### **1.1. Function of the Manual**

The user manual must be read thoroughly and carefully before using.

This user manual informs you in a clear and detailed manner on how to use the SST-A for PC4200 and to carry out maintenance correctly and safely.

The illustrations and photos in this manual are representative of the SST-A for PC4200.

This also applies to all actions, remarks and explanations contained in this manual.

All paper and electronic documentation relating to your SST-A for PC4200 must be retained for the life of your equipment.

#### **1.2. Manual Recipient**

This manual is for all users' groups in SST-A for PC4200 throughout its cycle of usage. All topics and important areas for different groups are treated.

### **1.3. Manual Plan**

The structure of the chapters chronologically follows the various SST-A for PC4200 usage phases.

A chapter is dedicated to general safety. Please read this chapter.

### 1.4. User Tips

If this manual does not give you an answer in case of issues during the operation of the SST-A for PC4200 or if you have any questions concerning the use of the SST-A for PC4200, do not hesitate to contact us at the following email address <a href="mailto:support@biolog-id.com">support@biolog-id.com</a>

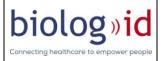

#### **1.5. Additional Documents to this Manual**

In parallel with this user manual the below is provided:

- Installation and maintenance instructions. Note that the installation of the SST-A for PC4200 must be performed by a trained and authorized person by Biolog-id.
- A manual for using the GUI (Graphical User Interface).

All these manuals are available only in paper format.

# 2. Presentation of the Smart Storage Agitator for PC4200 (SST-A for PC4200)

### 2.1. Claimed Use of SST-A for PC4200

The SST-A for PC4200 is a class I medical device used as an accessory to the Helmer PC4200 Blood Bank Platelet Agitator.

The SST-A for PC4200 is a Radio Frequency Identification (RFID) product applied to the traceability of Platelet Concentrate (PC) bags. It secures the storage of bags: the history of each bag is indeed recorded and accessible by a user. This system makes it possible to trace all the movements (entry and exit of a bag of a platelet agitator).

The SST-A for PC4200 constantly communicates with the RFID chips stuck on the PC bags so that it can display a stock status.

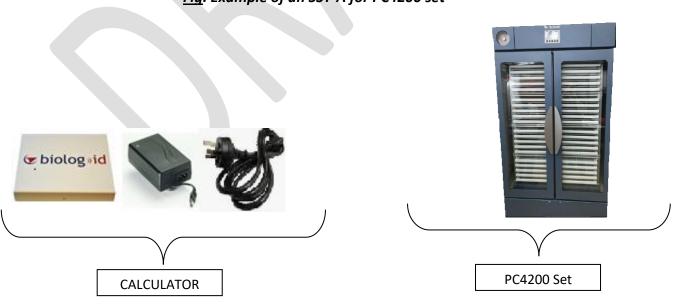

Fig. Example of an SST-A for PC4200 set

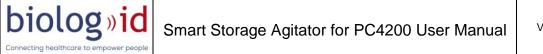

The SST-A for PC4200 can also exchange and write data by communicating with a third-party software. The latter can then display the data relating to a bag (expiry date, movements).

### 2.2. Environmental characteristics of the Use of SST-A for PC4200

The SST-A for PC4200 is designed for usage in hospitals.

The SST-A is used in a platelets agitator Helmer PC4200 of blood bank specifically qualified to function with the medical device.

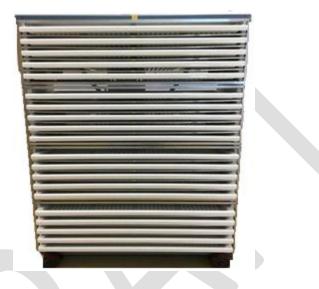

Fig. SST-A for PC4200 drawers set

The incubator / climatic chamber of the blood bank compatible with the SST-A for PC4200 manages the climatic aspects (temperature and hygrometry) of conservation of labile blood products. SST-A for PC4200 does not alter the performance of the platelet agitator or of the incubator in which the agitator can be placed.

The environmental characteristics of use of SST-A for PC4200 are specified in the table below. These must be respected in order to preserve the proper functioning of the SST-A for PC4200.

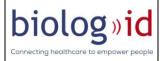

| Operating temperature    | 0 to 40°C                                          |  |
|--------------------------|----------------------------------------------------|--|
|                          | (FYI: Globtek Power Supply: 0°C to + 50°C)         |  |
|                          | SST-A for PC4200 set: -10°C to 40°C                |  |
|                          |                                                    |  |
|                          | Special recommendations should be taken for the    |  |
|                          | storage of the two following components:           |  |
|                          | Battery:                                           |  |
| Storage temperature      | 1 year: -20°C to 25°C                              |  |
|                          | 3 months: -20°C to 45°C                            |  |
|                          | 1 month: -20°C to 60°C                             |  |
|                          | Button cell: CR2032                                |  |
|                          | Recommended: + 10°C to + 25°C (not to exceed 30°C) |  |
| Operating Humidity       | 40% RH to 95% RH                                   |  |
|                          | 40% RH to 95% RH                                   |  |
| Maximum storage humidity | (FYI: CR2032 button Recommended: 40% RH to 95%     |  |
|                          | RH)                                                |  |
| Atmospheric pressure     | 700hPa                                             |  |
| Min / max                | 1060hPa                                            |  |
|                          | 11                                                 |  |
|                          |                                                    |  |
|                          |                                                    |  |

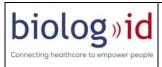

### 2.3. Description of SST-A for PC4200

This chapter details the different components of the SST-A for PC4200 as well as their function.

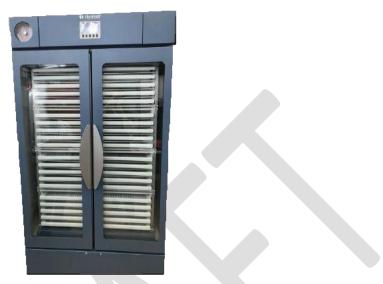

Fig. SST-A for PC4200 set

2.3.1. Calculator and Power

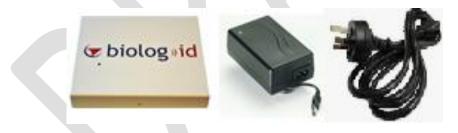

Fig. Calculator and its Power supply set

The calculator in the SST-A for PC4200 system is responsible for managing data, queries and transferring information to higher-level applications (third-party software for example).

Power supply inlet voltage ranges from 100 to 240 VAC.

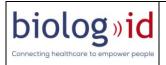

### 2.3.2. Drawer

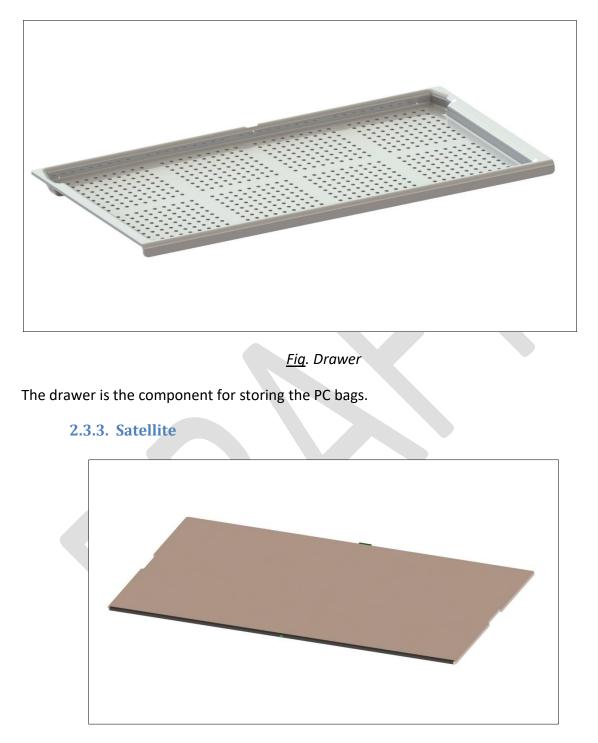

<u>Fiq</u>. Satellite

An RFID satellite placed between two drawers allows the localization of PC bags. The satellite is a subset consisting of RFID antennas for communication with the RFID tag of the PC bag.

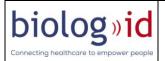

The operating principle of the RFID system is based on a transponder (RFID tags) and an interrogator (coupler). The latter is an active radiofrequency transmitter device that will activate the RFID tags located in the slot by providing them with the energy they need to operate. In addition to the energy, the interrogator sends particular commands to which the RFID tag responds. A simple command may be to return the matching donation number to a unique identifier.

#### 2.3.4. Temperature sensor

The temperature sensor integrated in the SST-A for PC4200 is waterproof. It allows to measure the temperature of an area.

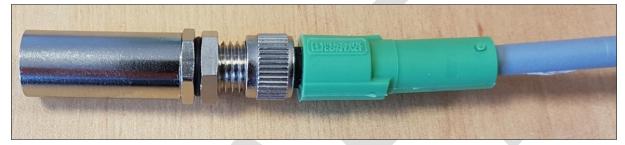

### Fig. Temperature sensor

Only the temperature of the climatic chamber (incubator) is the reference. SST-A for PC4200 has no claimed performance regarding temperature.

The SST-A for PC4200 gives the temperature only as an indication. This function does not provide the safety associated with maintaining the storage temperature of platelet concentrates.

### 2.3.5. Agitation sensor

The Agitation sensor (accelerometer) integrated in the SST-A for PC4200 set allows to record the shaking and stopping phases of the agitator.

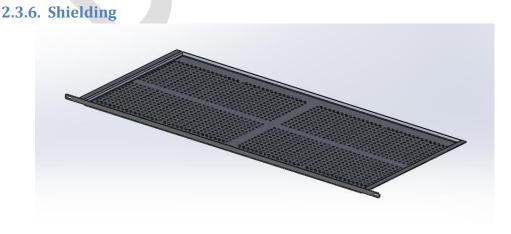

Fiq. Upper shielding

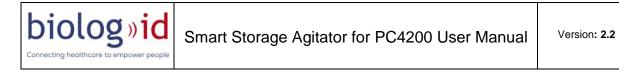

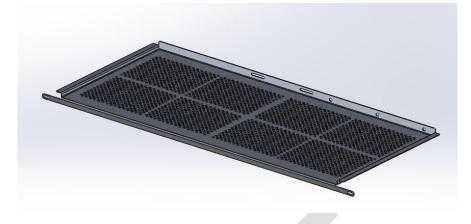

Fiq. Lower shielding

The shielding prevents the satellites of each SST-A kit from detecting tags located in other kits of the full SST-A for PC4200 set (more information below)

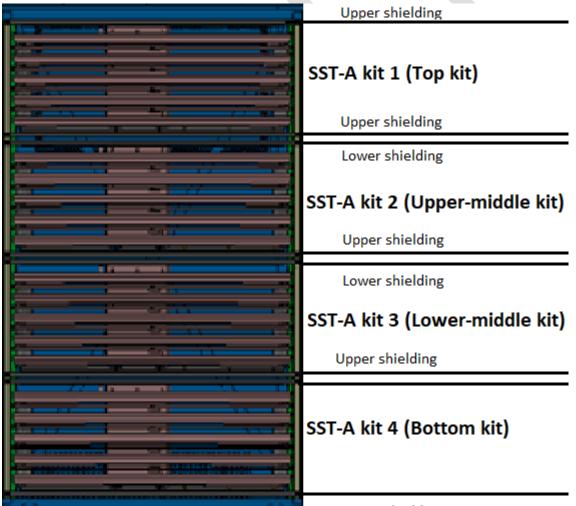

Lower shielding

*Fiq.* SST-A kits separation withing the SST-A for PC4200 set

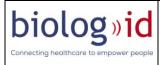

### 2.4. Hardware and software compatibility

### 2.4.1. Agitator

The SST-A is compatible with the Helmer PC4200 agitator.

### 2.4.2. Climate chamber

The SST-A for PC4200 is compatible with all environmental chambers used for the storage of the PC bags if the platelets agitator is not an incubator.

### 2.4.3. RFID tag.

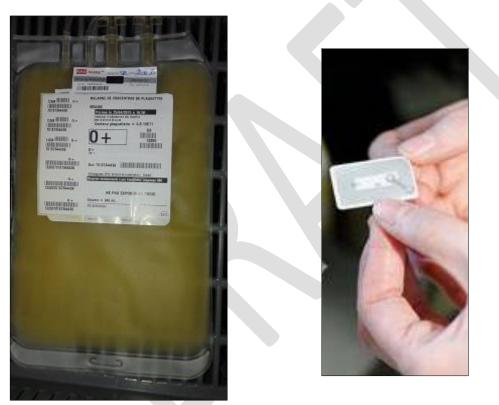

Fig\_Platelet concentrate bag and RFID tag

The RFID tag is used to store product and patient data as well as PC bag traceability data.

You must place your RFID tag on the label of your bag so that the RFID tag cannot be within 2cm of the edges of the drawers of the SST-A for PC4200 (risk of non-detection of the RFID chip by the antenna of the drawer).

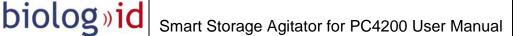

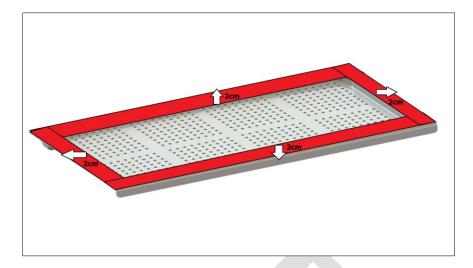

In red: area of non-detection of the tag

The RFID tags compatible with the SST-A for PC4200 are passive tags.

### 2.4.4. Third party software.

The SST-A for PC4200 can subscribe a third-party software and communicate via its web service to share / exchange PC traceability data (standard communication protocol). The third-party software can then request the SST-A for PC4200 to write data to the RFID tag memory.

In case of use of such software, compatibility validation will be performed with Biolog-id. The third-party system is responsible for interpreting the data received from the SST-A for PC4200.

The RFID system that is implemented in this version of the SST-A will relay in which SST-A kit (Kit 1, 2, 3 or 4), and in which drawer (Drawer 1 to 5) within the kit, each stored unit is located (from kit 1 to 4).

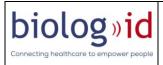

### 3. Using Smart Storage Agitator for PC4200 (SST-A for PC4200)

This chapter aims to present the SST-A for PC4200 operation.

### **3.1. Implementation of PC bags in SST-A for PC4200:**

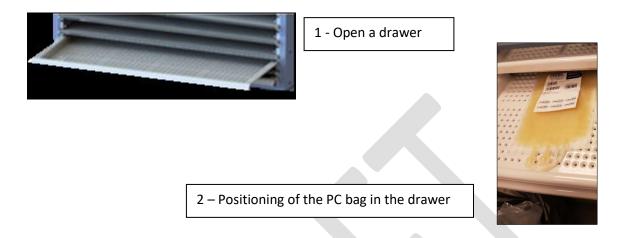

Note: In diagnostic mode (verification of the operation of RFID and LEDs) the front of the satellite flashes.

PC bags can be placed in any direction: in the width or length of the drawer. The maximum number of PC bags allowed per drawer is 4 for large sizes and 8 for standard sizes.

The RFID tag must be placed on the label of the manufacturer of the bag containing the PC face up to a maximum height of 1.9 cm above the bottom of the drawer.

### 3.2. Using the Calculator

The calculator is outside of the incubator. On its facade, it has three types of LEDs, whose meanings are explained in this chapter.

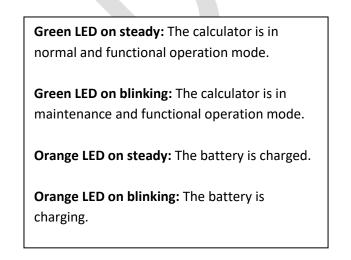

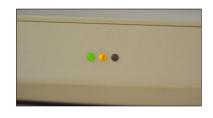

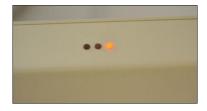

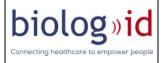

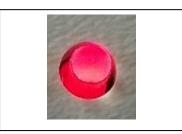

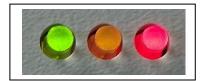

**Red LED on:** The calculator is in non-functional mode (out of order) or there is a disconnection to the network. Refer to "Chapter 6 - Level 1 Maintenance" of this manual

Green and red LEDs on: Network disconnection.

Refer to "Chapter 6 - Level 1 Maintenance" of this manual

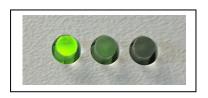

**Green LED on only:** The battery is no longer charging and potentially discharged. Check that the power cord is securely connected.

Refer to "Chapter 6 - Level 1 Maintenance" of this manual

A battery built into the calculator box keeps the monitoring functions of the RFID electronics running in case of power interruption for less than 2 hours.

### 3.3. Status of the satellite LED

The satellites are placed between 2 drawers. On their front, they have a LED having 3 different colors whose meanings are explained in this chapter.

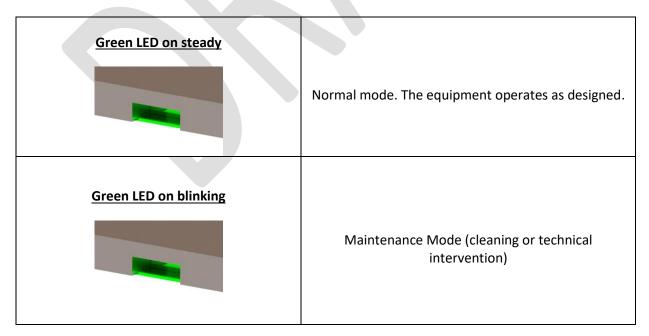

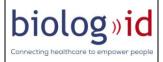

Within the same SST-A kit of the 4 SST-A kits included in the full set; In the event of a write failure on an RFID chip, an error message is returned to the request-initiated third-party system and the LED of one or two satellites lights up in orange. If the RFID chip that could not be written is in:

- drawer # 1
  - o The LED of satellite # 1 is lit in orange
- drawer # 2
  - o The LED of satellite #1 is lit in orange
  - The LED of satellite # 2 is lit in orange
- drawer # 3
  - o The LED of satellite # 2 is lit in orange The LED of satellite # 3 is lit in orange
- drawer # 4
  - o The LED of satellite # 3 is lit in orange The LED of satellite # 4 is lit in orange
- drawer # 5
  - o The LED of satellite # 4 is lit in orange

The orange LED should be off if the write operation is working again or if the RFID tag is no longer present.

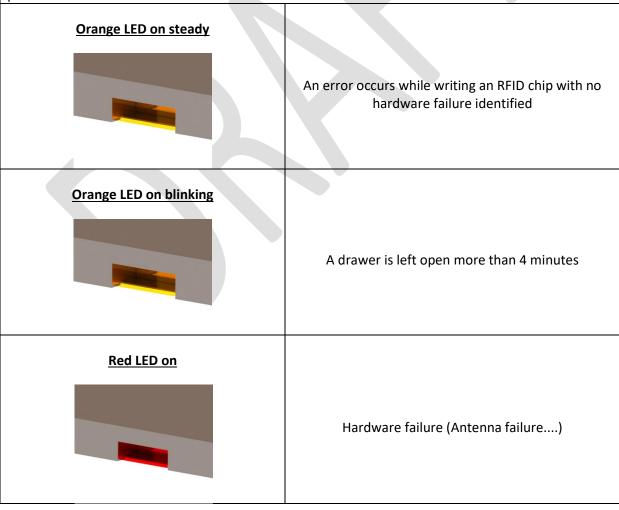

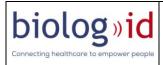

| Cycle green / orange / red |                |
|----------------------------|----------------|
|                            | 5s on power up |
| Led off                    | Off or failure |

### 4. Safety instructions

biolog»<mark>id</mark>

Connecting healthcare to empo

This chapter details the safety precautions to be applied when using the SST-A for PC4200. Please read these instructions carefully

### 4.1. General safety

| <ul> <li>Have all installation work and adjustments performed by qualified personnel only. Operations performed by persons lacking competence in this area may adversely affect the performance of the device and cause damage to property and body.</li> <li>Only qualified service technicians will be authorized to perform maintenance operations and repairs.</li> <li>Make sure that the power cord is not pinched or kinked when installing or moving the machine.</li> <li>Do not disassemble or modify system elements once the installation has been validated.</li> <li>Do not put an object other than insert bags on a drawer.</li> <li>Do not lean on a drawer.</li> <li>The SST-A for PC4200 cannot be stored or used outside the temperature and air pressure ranges specified in this manual (chapter 2.2)</li> <li>Do not cover the drawers of the SST-A for PC4200 and / or obstruct the air vents.</li> <li>The SST-A for PC4200 must be fixed in the Platelet agitator so that it cannot be disassembled without the use of a tool (as part of a maintenance operation).</li> <li>Never allow water or other liquids to enter the equipment to avoid the risk of short circuiting or oxidation of metal parts.</li> <li>The use of the SST-A for PC4200 is limited to trained and qualified personnel to work in a medical environment.</li> <li>Excluding maintenance activities (see installation and maintenance manual), do not disconnect the power supply (110 / 220Vac - 12Vdc), do not disconnect the cable between the calculator and the RFID module attached to the back of the unit, do not disconnect the RFID card if the SST-A for PC4200</li> </ul> |
|----------------------------------------------------------------------------------------------------|
| • Do not disconnect satellite from the RFID card if the SST-A for PC4200 system is powered.                                                                                                    |

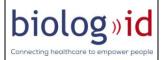

• The SST-A for PC4200 must only be used with the original accessories or original spare parts as these are the only accessories / spare parts whose reliability, safety and compatibility with our medical device have been checked.

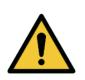

• In all circumstances, follow the instructions of the safety signs affixed to the SST-A for PC4200.

• The safety instructions on or adjacent to the SST-A for PC4200 must always be legible and complete throughout the life of the product. If, during the life of the SST-A for PC4200, the safety signs are discolored or damaged, notify the Biolog-id support service (<u>support@biolog-id.com</u>).

• The agitator with the SST-A for PC4200 set must be placed on a bench or in an incubator.

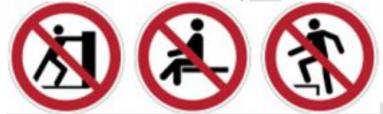

• It is forbidden to push the SST-A for PC4200.

- It is forbidden to sit on a drawer.
- It is forbidden to go up and walk on a drawer.

| RISK                                                             | SAFETY RULES                                                             |  |  |
|------------------------------------------------------------------|--------------------------------------------------------------------------|--|--|
| Contamination                                                    | Follow the cleaning instructions.                                        |  |  |
| Handling                                                         | Operators must follow a training of a person authorized by Biolog-id to  |  |  |
|                                                                  | know the operation of the product and its documentation, and             |  |  |
|                                                                  | especially the safety instructions.                                      |  |  |
| Electric                                                         | The connection cables of the power supply must be installed in           |  |  |
|                                                                  | accordance with the national regulations in force.                       |  |  |
| Electric                                                         | The machine-specific electrical voltages must be taken into account and  |  |  |
|                                                                  | compared to the voltages at the installation site on the nameplate       |  |  |
|                                                                  | before connecting the installation.                                      |  |  |
| Electric                                                         | Follow the wiring diagrams of the machine.                               |  |  |
| Electric                                                         | Connect inevitably the device to a socket protected by a protective      |  |  |
|                                                                  | conductor.                                                               |  |  |
| To prevent the device from failing due to problems with other    |                                                                          |  |  |
| Electric                                                         | appliances, it must be connected to a separate electrical circuit.       |  |  |
| Licethe                                                          | You should not connect it with other electrical devices to a multiple    |  |  |
|                                                                  | socket under any circumstances.                                          |  |  |
| Electric                                                         | Before connecting and commissioning the machine, check that the          |  |  |
|                                                                  | power supply is correctly connected.                                     |  |  |
|                                                                  | Make sure that the connection plug of the device is easily accessible so |  |  |
|                                                                  | that it can easily be removed, if necessary, without having to push      |  |  |
|                                                                  | other devices.                                                           |  |  |
| The socket plug serves as a disconnecting device for the network |                                                                          |  |  |

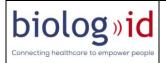

| Mechanical | Check the fasteners regularly.                                         |
|------------|------------------------------------------------------------------------|
|            | Ensure that only operators trained and familiar with security measures |
|            | use SST-A for PC4200.                                                  |
|            | Draw the drawers only by the handle provided for this purpose.         |

#### 4.2. Hazards of RF radiation

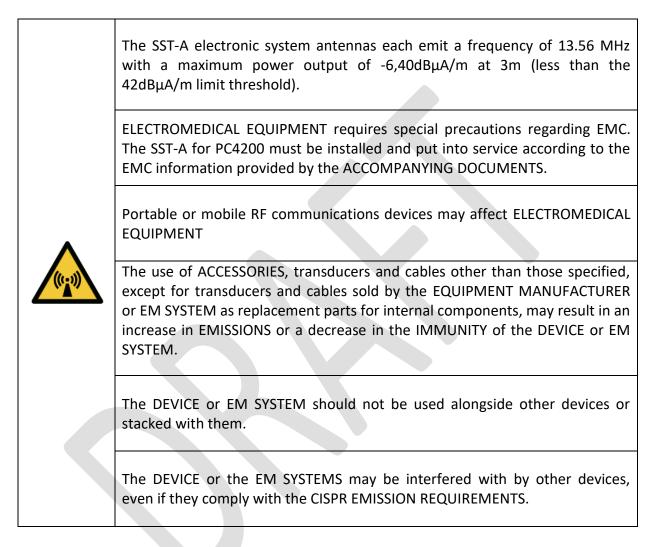

### 4.3. Electromagnetic compatibility

While the SST-A complies with current electromagnetic compatibility standards, users must ensure that any electromagnetic interference does not create additional risk, such as RF transmitters or other electronic devices.

In this chapter you will find the information you need to ensure the best possible installation and use of the SST-A in terms of electromagnetic compatibility.

The different cords of the SST-A must be placed far apart.

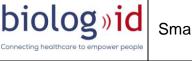

Certain types of mobile telecommunication devices such as mobile phones are likely to interfere with the SST-A. The separation distances recommended in this chapter must therefore be complied with.

The SST-A should not be used in the vicinity or placed on top of another device. If this cannot be avoided, its effective operation must be checked under operational conditions before use. Using accessories other than those specified or sold by Biolog-id as replacement parts can increase emissions or reduce the immunity of the SST-A.

The SST-A uses the 13.56 MHz frequency. The frequency band is 13.553 - 13.567 MHz in accordance with the ISO 15693 standard. The modulation type is ASK and the RF mode is TX/RX.

The maximum power output of the PRD\_7150400A is -6.40dBµA/m at 3m.

All information featured below comes from normative requirements which apply to the manufacturers of medical electrical devices, under standard IEC60601-1-2 Ed4. Length of cables:

| Cables and accessories | Maximum length | Type of test                                                      | In accordance with: |
|------------------------|----------------|-------------------------------------------------------------------|---------------------|
|                        |                | RF emission                                                       | CISPR 11, Class B   |
|                        |                | Harmonic current emissions                                        | IEC 61000-3-2       |
| Power cable            | < 3m           | Voltage fluctuation and flicker                                   | IEC 61000-3-3       |
|                        |                | Electrostatic discharge immunity                                  | IEC 61000-4-2       |
| CAN cable              | < 3m           | Radiated immunity –<br>Electromagnetic fields                     | IEC 61000-4-3       |
| Ethernet cable         | > 3m           | Immunity to fast transient bursts                                 | IEC 61000-4-4       |
|                        |                | Surge immunity                                                    | IEC 61000-4-5       |
|                        |                | Conducted immunity – Conducted radio frequency interference       | IEC 61000-4-6       |
|                        |                | Radiated immunity - Magnetic<br>fields                            | IEC 61000-4-8       |
|                        |                | Voltage dips, short interruptions and voltage variations immunity | IEC 61000-4-11      |

#### Recommended separation distances

biolog»id

The SST-A is intended to be used in an electromagnetic environment in which radiated RF disturbances are controlled.

The user or installer of the medical device can help prevent any electromagnetic interference by maintaining a minimum distance, as a function of the maximum power output of the radio frequency transmission equipment. Portable RF communication devices (including peripherals such as antenna cables and external antennas) should not be used within 30 cm (12 inches) of any part of the SST-A, including cables specified by the manufacturer. Otherwise the performance of these devices could be adversely affected.

#### **Electromagnetic emissions**

The SST-A is intended to be used in the electromagnetic environment described in the table below. The user and installer must therefore ensure that the SST-A is used in the environment described below.

| Emission test                        | Compliance | Electromagnetic environment - comments                                               |
|--------------------------------------|------------|--------------------------------------------------------------------------------------|
| Radiated electromagnetic disturbance | Group 1    | The PRD_7150300A, PRD_7150400A,                                                      |
| (Radiated emissions)                 |            | PRD_7150500A and PRD_7150600A medical devices uses RF energy for internal operation. |
| (CISPR 11)                           |            |                                                                                      |
| Power terminal disturbance voltage   | Class B    | NA                                                                                   |
| (Conducted emissions)<br>(CISPR 11)  |            |                                                                                      |
| Harmonic current emissions           | Compliant  |                                                                                      |
| (IEC61000-3-2)                       |            |                                                                                      |
| Voltage variations, voltage          | Compliant  |                                                                                      |
| fluctuations and flicker             |            |                                                                                      |
| (IEC61000-3-3)                       |            |                                                                                      |

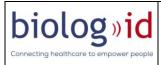

#### Magnetic and electromagnetic immunity

The SST-A is intended to be used in the magnetic and electromagnetic environment described in the table below. The user and the installer must guarantee the compliance of the electromagnetic environment.

| Immunity test                                                                     | Test level according to<br>IEC60601                                         | Compliance level                                                                       | Electromagnetic<br>environment/comments       |
|-----------------------------------------------------------------------------------|-----------------------------------------------------------------------------|----------------------------------------------------------------------------------------|-----------------------------------------------|
| Electrostatic discharge<br>(ESD)                                                  | ± 8 kV contact discharge<br>± 2 kV; ± 4 kV; ± 8 kV; ± 15                    | ± 8 kV contact discharge<br>± 15 kV air discharge                                      | Professional healthcare facility environment. |
| (IEC61000-4-2)                                                                    | kV air discharge                                                            |                                                                                        |                                               |
| Fast transient bursts<br>(IEC61000-4-4)                                           | ± 2 kV for power supply<br>lines                                            | <ul> <li>± 2 kV for power supply<br/>lines</li> <li>± 1 kV for signal ports</li> </ul> | Professional healthcare facility environment. |
| Surges<br>(IEC61000-4-5)                                                          | ± 1 kV in Differential mode                                                 | ± 1 kV in Differential mode                                                            | Professional healthcare facility environment. |
|                                                                                   | ± 2 kV in common mode                                                       | ± 2 kV in common mode                                                                  |                                               |
| Power-frequency magnetic field                                                    | 30 A/m                                                                      | 30 A/m                                                                                 | Professional healthcare facility environment. |
| (IEC61000-4-8)                                                                    |                                                                             |                                                                                        |                                               |
| Voltage dips, short<br>interruptions and voltage<br>variations<br>(IEC61000-4-11) | o% UT for o.5 cycles<br>At o°, 45°, 90°, 135°, 180°,<br>225°, 270° and 315° | o% UT for o.5 cycles<br>At o°, 45°, 90°, 135°, 180°,<br>225°, 270° and 315°            | Professional healthcare facility environment. |
|                                                                                   | o% UT for 1 cycle                                                           | o% UT for 1 cycle                                                                      |                                               |
|                                                                                   | 70% UT                                                                      | 70% UT                                                                                 |                                               |
|                                                                                   | for 25 cycles at 50 Hz                                                      | for 25 cycles at 50 Hz                                                                 |                                               |
|                                                                                   | For 30 cycles at 60 Hz                                                      | For 30 cycles at 60 Hz                                                                 |                                               |
|                                                                                   | Single-phase: at o°                                                         | Single-phase: at o°                                                                    |                                               |
| Voltage interruptions                                                             | o % <i>U</i> T;                                                             | o% <i>U</i> T;                                                                         | Professional healthcare facility environment. |
| (IEC61000-4-11)                                                                   | for 250 cycles at 50 Hz                                                     | for 250 cycles at 50 Hz                                                                |                                               |
|                                                                                   | for 300 cycles at 60 Hz                                                     | for 300 cycles at 60 Hz                                                                |                                               |

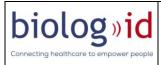

### Electromagnetic immunity, radio frequencies:

The SST-A is intended to be used in the magnetic and electromagnetic environment described in the table below. The user and the installer must guarantee the compliance of the electromagnetic environment.

| Immunity test                                                                                            | Test level                                                                                                    | Compliance level                                                                                                    | Electromagnetic<br>environment/comments                         |
|----------------------------------------------------------------------------------------------------|----------------------------------------------------------------------------------------------------|----------------------------------------------------------------------------------------------------|-----------------------------------------------------------------|
| external antennas) shou<br>PRD_7150400A, PRD_<br>manufacturer. Otherwis                                  | ld not be used within 30<br>7150500A and PRD_71<br>e the performance of thes                                                                                                    | (including peripherals suc<br>cm (12 inches) of any par<br>50600A, including cab<br>se devices could be advers                                                                               | t of the PRD_7150300A,<br>les specified by the<br>ely affected. |
| Radiated RF<br>electromagnetic fields<br>(IEC61000-4-3)                                                  | 3 V/m<br>80 MHz to 2.7 GHz<br>80% MA at 1 kHz                                                                                                    | 3 V/m<br>80 MHz to 2.7 GHz<br>80% MA at 1 kHz                                                                                                    | Professional healthcare facility environment.                   |
| Proximity fields emitted by<br>wireless RF communication<br>devices (IEC 61000-4-3<br>interim<br>method) | 9 V/m<br>710 MHz, 745 MHz,<br>780 MHZ, 5240 MHz,<br>5550 MHz, 5785 MHz<br>27 V/m<br>385 MHz<br>28 V/m<br>450 MHz, 810 MHz,<br>870 MHz, 930 MHz,<br>1720 MHz, 1845 MHz,<br>1970 MHz, 2450 MHz | 9 V/m<br>710 MHz, 745 MHz,<br>780 MHZ, 5240 MHz,<br>5550 MHz, 5785 MHz<br>27 V/m<br>385 MHz<br>28 V/m<br>450 MHz, 810 MHz,<br>870 MHz, 930 MHz,<br>1720 MHz, 1845 MHz,<br>1970 MHz, 2450 MHz | Professional healthcare<br>facility environment.                |
| Conducted disturbances,<br>induced by RF<br>fields (IEC610004-6)                                         | 3 V<br>150 KHz to 80 MHz<br>6 V within ISM band and                                                                                                    | 3 V<br>150 KHz to 80 MHz<br>6 V within ISM band and                                                                                                    | Professional healthcare facility environment.                   |

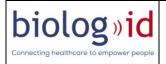

| band ranging from   | band ranging from   |  |
|---------------------|---------------------|--|
| 0.15 MHZ to 80 MHZ, | 0.15 MHZ to 80 MHZ, |  |
|                     |                     |  |
| 80% MA at 1 KHz     | 80% MA at 1 KHz     |  |

#### 4.4. Cons-indications

As a prevention, it is advisable for people with a pacemaker not to use the SST-A for PC4200.

#### 4.5. Warning for United States users

### Federal Communication Commission Interference Statement 47 CFR Section 15.105(b)

This equipment has been tested and found to comply with the limits for a Class B digital device, pursuant to Part 15 of the FCC Rules. These limits are designed to provide reasonable protection against harmful interference in a residential installation. This equipment generates uses and can radiate radio frequency energy and, if not installed and used in accordance with the instructions, may cause harmful interference to radio communications. However, there is no guarantee that interference will not occur in a particular installation. If this equipment does cause harmful interference to radio or television reception, which can be determined by turning the equipment off and on, the user is encouraged to try to correct the interference by one of the following measures:

- Reorient or relocate the receiving antenna.
- Increase the separation between the equipment and receiver.
- Connect the equipment into an outlet on a circuit different from that to which the receiver is connected.
- Consult the dealer or an experienced radio/TV technician for help.

This PRD\_7150300A, PRD\_7150400A, PRD\_7150500A and PRD\_7150600A complies with Part 15 of the FCC Rules. Operation is subject to the following two conditions: (1) This device may not cause harmful interference, and (2) this device must accept any interference received, including interference that may cause undesired operation.

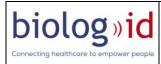

### NO UNAUTHORIZED MODIFICATIONS 47 CFR Section 15.21

CAUTION: This equipment may not be modified, altered, or changed in any way without signed written permission from Biolog-id. Unauthorized modification may void the equipment authorization from the FCC and will void the Biolog-id warranty.

This device complies with FCC RF radiation exposure limits set forth for general population (uncontrolled exposure). This device must be installed to provide a separation distance of at least 20cm from all persons and must not be collocated or operating in conjunction with any other antenna or transmitter.

### 4.6. Warning to users in the CANADA/ Attention pour les utilisateurs au CANADA

This device complies with Industry Canada licence-exempt RSS standard(s). Operation is subject to the following two conditions: (1) this device may not cause interference, and (2) this device must accept any interference, including interference that may cause undesired operation of the device.

Under Industry Canada regulations, this radio transmitter may only operate using an antenna of a type and maximum (or lesser) gain approved for the transmitter by Industry Canada.

To reduce potential radio interference to other users, the antenna type and its gain should be so chosen that the equivalent isotropically radiated power (e.i.r.p.) is not more than that necessary for successful communication.

This device complies with Industry Canada RF radiation exposure limits set forth for general population (uncontrolled exposure). This device must be installed to provide a separation distance of at least 20cm from all persons and must not be collocated or operating in conjunction with any other antenna or transmitter.

Le présent appareil est conforme aux CNR d'Industrie Canada applicables aux appareils radio exempts de licence. L'exploitation est autorisée aux deux conditions suivantes: (1) il ne doit pas produire de brouillage, et (2) l'utilisateur du dispositif doit être prêt a accepter tout brouillage radioélectrique reçu, même si ce brouillage est susceptible de compromettre le fonctionnement du dispositif.

Conformément à la réglementation d'Industrie Canada, le présent émetteur radio peut fonctionner avec une antenne d'un type et d'un gain maximal (ou inférieur) approuvé pour l'émetteur par Industrie Canada.

Dans le but de réduire les risques de brouillage radioélectrique à l'intention d'autres utilisateurs, il faut choisir le type d'antenne et son gain de sorte que la puissance isotrope rayonnée équivalente (p.i.r.e.) ne dépasse pas l'intensité nécessaire à l'établissement d'une communication satisfaisante.

Le présent appareil est conforme aux niveaux limites d'exigences d'exposition RF aux personnes définies par Industrie Canada. Cet appareil doit être installé afin d'offrir une distance de séparation d'au moins 20cm avec l'utilisateur, et ne doit pas être installé à proximité ou être utilisé en conjonction avec une autre antenne ou un autre émetteur.

### **5. Cleaning Instructions**

biolog»**id** 

This chapter explains the procedure for cleaning the SST-A for PC4200.

For proper operation, clean the SST-A for PC4200 at least once a month and more if necessary.

Only personnel qualified by the establishment are authorized to clean the SST-A for PC4200. Cleaning personnel should be aware of the operation of the SST-A for PC4200 and its documentation, especially the safety instructions.

The cleaning must be done as follows;

- ✓ Put the SST-A for PC4200 in maintenance mode.
- ✓ Move the bags into another agitator.
- ✓ Use a chemically compatible spray product with SST-A for PC4200 component materials, combining cleaning and disinfecting and scrubbing with a soft cloth

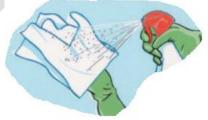

<u>Fig. 1</u>. Apply the disinfectant detergent spray to the area to be treated or to a nonwoven wipe.

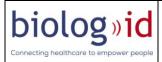

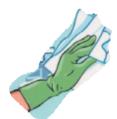

*<u>Fig.2</u>*. Distribute the product

To clean and maintain the proper functioning of the SST-A for PC4200, we advise you to follow the instructions below.

|  | Before each cleaning, make sure to put the SST-A for PC4200 in maintenance mode (see GUI manual).                                                                                                    |
|--|----------------------------------------------------------------------------------------------------|
|  | Risks of material damage caused by the use of unsuitable cleaning utensils, high-pressure cleaner or water spray or under pressure.                                                                                                    |
|  | Do not use cleaning products containing:<br>-Acids and halogenated compounds (chlorides, bromides, iodides)<br>-Strongly acidic salts, e.g. descaler based on formic acid and amino sulfonic<br>acid.<br>- Pipeline stripper, hydrochloric acid, silver cleaner.<br>- Chlorine.<br>- Abrasive and scouring components (scouring powder, steel wool)<br>- Polishing products, waxes, bleaching agents.<br>It is imperative to observe the instructions of the manufacturer of the cleaning<br>agent used with regard to temperature, dosage, time of action, etc. |
|  |                                                                                                    |

After all the cleaning operations: verify that the unit is operational.

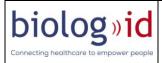

### 6. First Level Maintenance

This chapter describes the first-level failures, which you can meet when using the SST-A for PC4200.

|                                                                                                    |     | Actions to be taken                                                                                                    |
|----------------------------------------------------------------------------------------------------|-----|----------------------------------------------------------------------------------------------------|
| Appearance of a red<br>indicator on the facades<br>of satellites<br>There is potentially no<br>traceability at the<br>location where the<br>indicator is red |     | <ol> <li>Move the bags to a functional location</li> <li>Notify maintenance reference personnel for corrective maintenance intervention.</li> </ol> |
| Appearance of red<br>indicator on the facade<br>of the calculator                                                                                            |     | Notify maintenance reference<br>personnel for corrective<br>maintenance intervention.                                                               |
| Appearance of red and<br>green indicators on the<br>front of the calculator                                                                                  | 000 | Notify maintenance reference<br>personnel for corrective<br>maintenance intervention.                                                               |

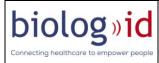

When a red LED appears, try to detect the cause of the fault and eliminate it as soon as possible.

| Red LED on satellite                             |                                                                                                |  |  |
|--------------------------------------------------|------------------------------------------------------------------------------------------------|--|--|
| Possible causes                                  | Action                                                                                         |  |  |
| Unable to write                                  | Moving the bags to another location and try again                                              |  |  |
| The drawer has been open for more than 4 minutes | Close the drawer                                                                               |  |  |
| No communication with the calculator             | Switch to maintenance mode and then restart the calculator                                     |  |  |
| Red LED calculator                               |                                                                                                |  |  |
| Possible causes                                  | Action                                                                                         |  |  |
| Loss of communication on the CAN bus             | Switch to maintenance mode and reboot the calculator                                           |  |  |
| CAN bus power shorted                            | Switch to maintenance mode and reboot the calculator                                           |  |  |
| Calculator probe disconnected from the RFID card | Connect the temperature probe                                                                  |  |  |
| Ethernet network disconnected                    | Disconnect and connect the Ethernet cable                                                      |  |  |
| Insufficient SD Card memory space                | Verify that a notification has been sent to the third-party system. Contact the administrator. |  |  |
| Power failure of at least one drawer             | Verify that a notification has been sent to the third-party system. Contact the administrator. |  |  |
| Battery charger Failure                          | Verify that a notification has been sent to the third-party system. Contact the administrator. |  |  |

Contact the supplier of your device in case of malfunction. Do not repair or modify the device without prior authorization from Biolog-Id. Any maintenance operation must be preceded by an SST-A for PC4200 mode change to enter maintenance mode (see GUI Manual).

### 7. Warranty

Any non-compliance with the recommendations will result in a breach of the warranty.

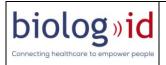

### 8. Transport

Upon receipt of the SST-A for PC4200, check that it has not been damaged during transport. If you notice any transport damage, immediately contact the carrier or your dealer with the delivery note or the purchase order.

#### Packaging example:

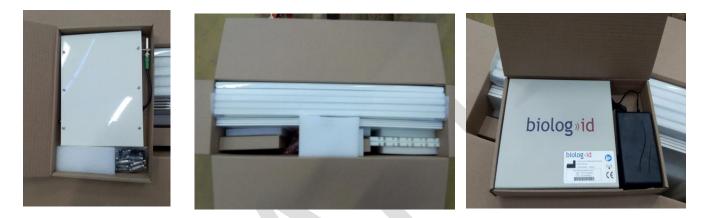

**RFID Card pack** 

SST-A for PC4200 kit

Calculator pack

### 9. Manufacturer Responsibility

The manufacturer's responsibility will not be held liable in case of:

- Non-compliance with manufacturer's recommendations on the installation.
- Intervention or repairs made by unauthorized persons by the manufacturer.
- Use on an electrical installation that does not conform to the regulations in force regulations.
- The uses other than those specified in this manual
- Use of accessories (RFID chip temperature sensor ...) other than those provided by Biolog-Id

### 10. Life time

Under the conditions of use and recommended maintenance, the service life is 10 years.

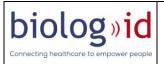

### 11. Disposal and recycling

As electrical and electronic equipment, the disposal of the medical device must be carried out according to a specialized system of collection, removal, and recycling or destruction.

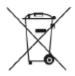

The recycling of the machine must comply with national regulations.

The legislation of the European Union member states prescribed to collect electrical and electronic equipment separately from unsorted municipal waste.

The product, including accessories, batteries and batteries should not be thrown in the garbage to be recycled.

The batteries must be removed before disposing of the machine or discard and must be disposed of in local collection boxes provided for this purpose.

### 12. Product identification

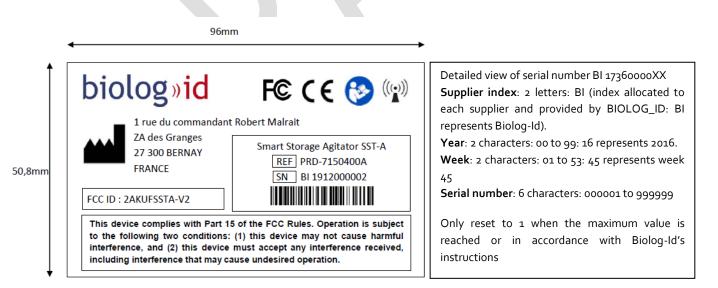

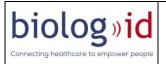

#### Logo description 13.

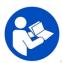

: Read the User Manual

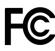

FCC : This product is FCC compliant

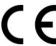

CE: This product is CE compliant

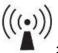

: This product emits an electromagnetic field

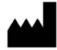

1 rue du commandant Robert Malrait ZA des Granges 27 300 BERNAY -FRANCE

: This product is manufactured at the following address